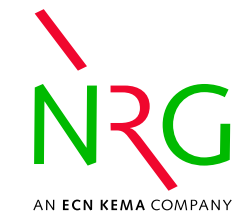

#### TALYS, Monte Carlo and Covariances

#### Arjan Koning NRG Petten, the Netherlands

CSEWG Meeting, Brookhaven National Laboratory, November 2-4, 2004

#### **Contents**

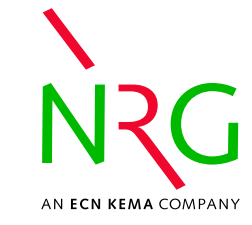

- Introduction<br>TALYS<br>Carrieres
- TALYS
- TALYS<br>Covari<br>Prelixe Covariances from random numbers<br>Preliminary results
- Preliminary results<br>Conclusions
- Conclusions

## **Introduction**

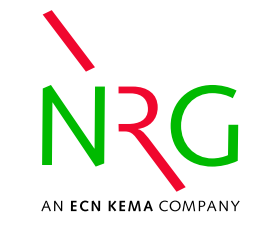

Experimentalists:

- are well educated: give uncertainties with their results.<br>But, not seldom:<br>• wrong systematical errors (usually underestimated)
- But, not seldom:
	- But, not seldom:<br>• wrong systen<br>or, wrong systematical errors (usually underestimated),<br>or,<br>no systematical errors given at all or,
		- no systematical errors given at all
- no systematical errors given at all<br>ifficult to establish good covariance<br>specially for correlation between dif Difficult to establish good covariance data file,<br>especially for correlation between different reachannels (usually obtained from different labs especially for correlation between different reaction channels (usually obtained from different labs).

## **Introduction**

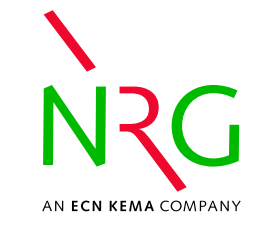

Theoreticians:

- Good behaviour: some don't stop until all reaction<br>channels are completely predicted.<br>Bad behaviour: most of them sav their models are channels are completely predicted.
- Bad behaviour: most of them say their models are Bad behaviour: most of them say their models are<br>good, but none of them says how good: x-y instea<br>x-y-dy good, but none of them says how good: **x-y** instead of x-y-dy

No excuse possible:

- the strong nucleon-nucleon force is not known,
- the strong nucleon-nucleon force is not known,<br>the exact many-body problem is not solved, the exact many-body problem is not solved,<br>  $\longrightarrow$  all nuclear models are wrong
- $\longrightarrow$  all nuclear models are wrong
- so where are the uncertainties of the OMP, fission, capture, pre-equilibrium, etc. cross sections? capture, pre-equilibrium, etc. cross sections?

# **Approach**

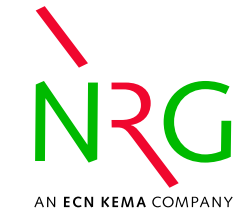

- Find a nuclear model code that predicts all open Find a nuclear model code that predicts all open<br>reaction channels, and is very flexible in input ar<br>output. reaction channels, and is very flexible in input and output.
- Assess realistic uncertainties for the input, i.e. nuclear<br>model, parameters.<br>Propagate these uncertainties directly to the cross model, parameters.
- Propagate these uncertainties directly to the cross Propagate these uncertainties directly to the cross energy spectra, etc. using <sup>a</sup> Monte Carlo method (Don sections, angular distributions, gamma production, Smith, Eric Bauge).
- Obtain full covariance matrix (diagonal elements  $\longrightarrow$  uncertainties). uncertainties).

#### **TALYS**

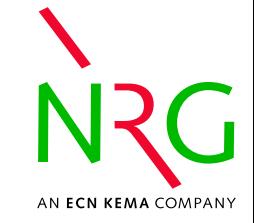

TALYS: nuclear reaction software by NRG Petten and CEA Bruyères-le-Châtel.

- Energy range 1 keV 200 MeV.
- Energy range 1 keV 200 MeV.<br>Neutrons, protons, deuterons, t<br>and photons. Neutrons, protons, deuterons, tritons, helions, alphas<br>and photons.<br>Many nuclear reaction models implemented. and photons.
- Many nuclear reaction models implemented.
- Many nuclear reaction models implemented.<br>Continuous, smooth description over a wide<br>mass range. Continuous, smooth description over a wide energy and<br>mass range.<br>All open nuclear reaction channels covered. mass range.
- All open nuclear reaction channels covered.
- All open nuclear reaction channels covered.<br>Appropriate for basic physics and applicatio Appropriate for basic physics and applications.

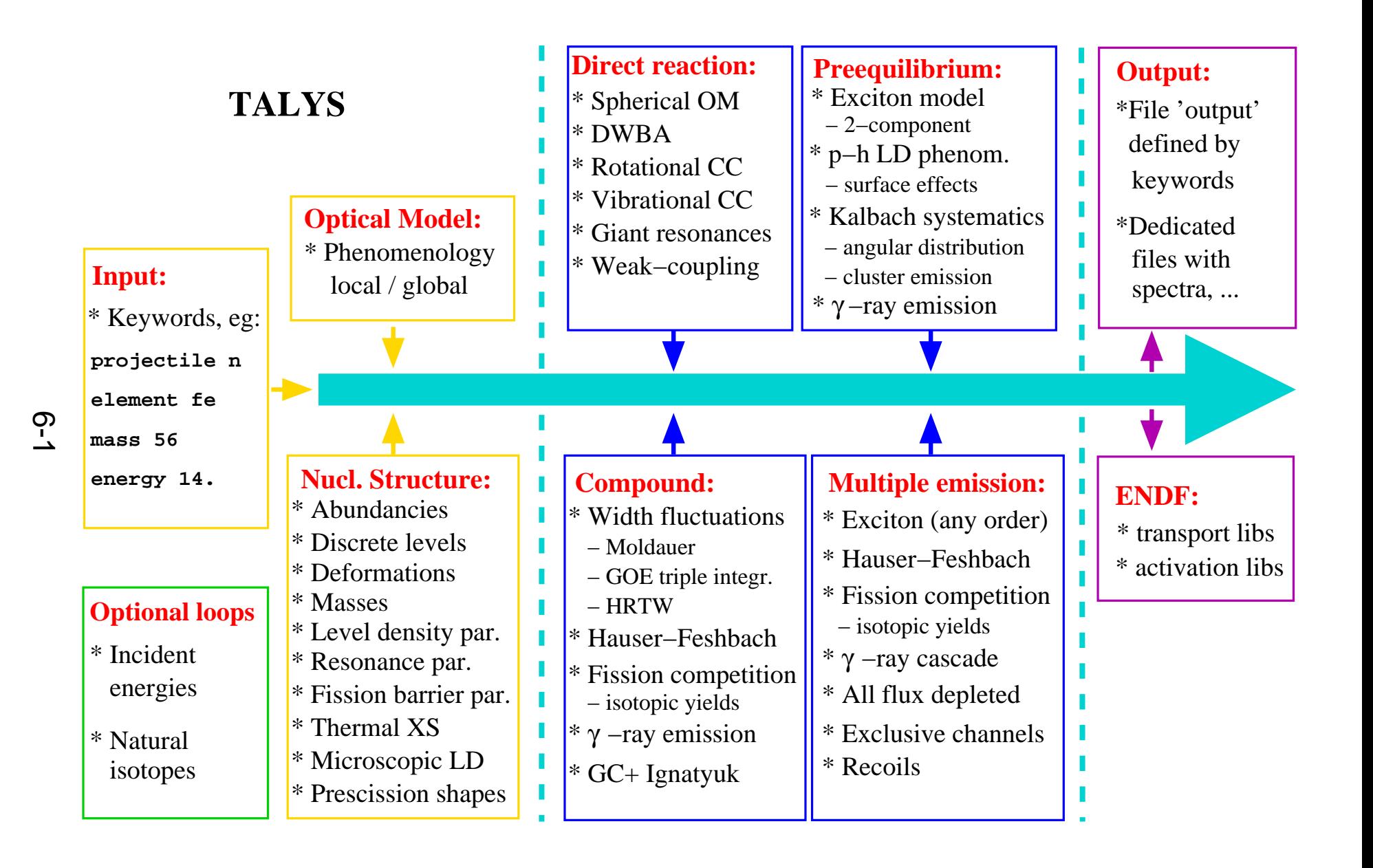

#### **Data produced by TALYS**

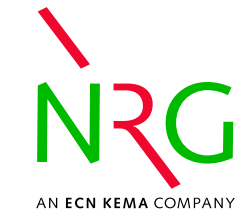

- Total, elastic and reaction cross sections.
- Total, elastic and reaction cross sections.<br>Inelastic cross sections (per level + total)
- Inelastic cross sections (per level  $+$  total).<br>Elastic and inelastic angular distributions.
- Elastic and inelastic angular distributions.<br>Exclusive reaction channels, e.g. (n,p), (r Exclusive reaction channels, e.g. (n,p), (n,np).<br>Exclusive double-differential spectra.
- Exclusive double-differential spectra.
- Exclusive double-differential spectra.<br>Exclusive isomeric production cross
- Exclusive isomeric production cross sections.<br>Exclusive discrete and continuum gamma-ray<br>production cross sections. Exclusive discrete and continuum gamma-ray<br>production cross sections.<br>Photonuclear reactions. production cross sections.
- Photonuclear reactions.

### **Data produced by TALYS**

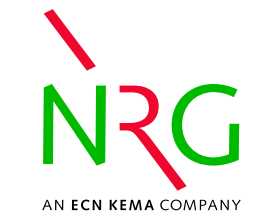

- Reactions on isomeric targets.<br>Fission cross sections.
- Fission cross sections.<br>Fission yields.<br>Rese<sup>ile</sup>
- Fission yields.<br>Recoils.<br>Tatal restials r
- Recoils.
- Recoils.<br>Total pa
- Total particle production cross sections, e.g. (n,xn).<br>Total particle production double-differential spectra.
- Total particle production double-differential spectra.<br>Residual production cross sections (including isome
- Residual production cross sections (including isomers).<br>Activation libraries in ENDF-6 and EAF format.
- Activation libraries in ENDF-6 and EAF format.<br>Transport libraries in ENDF-6 format. Transport libraries in ENDF-6 format.

 $74$ Ge(n,γ)

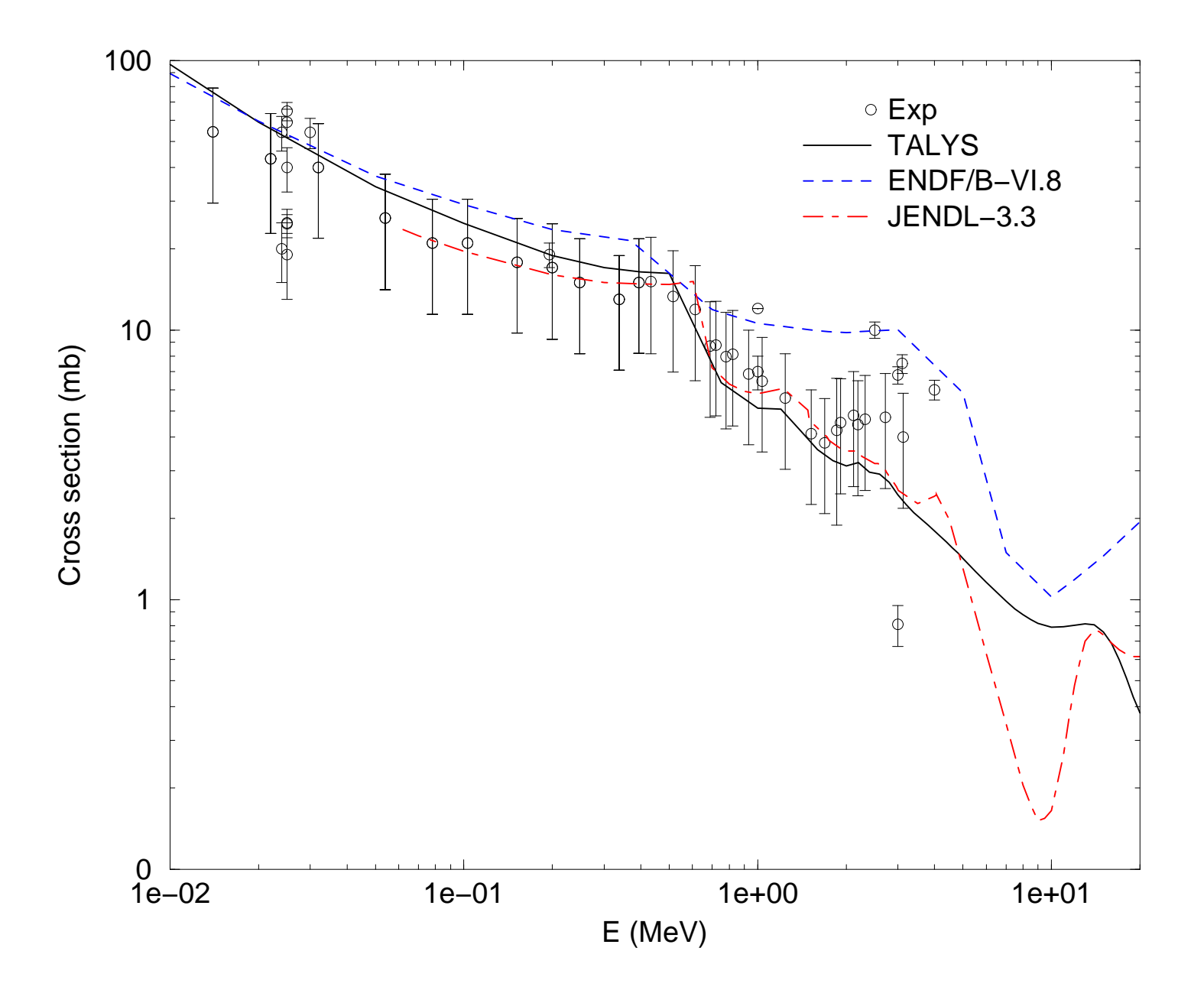

Pu−239(n,f)

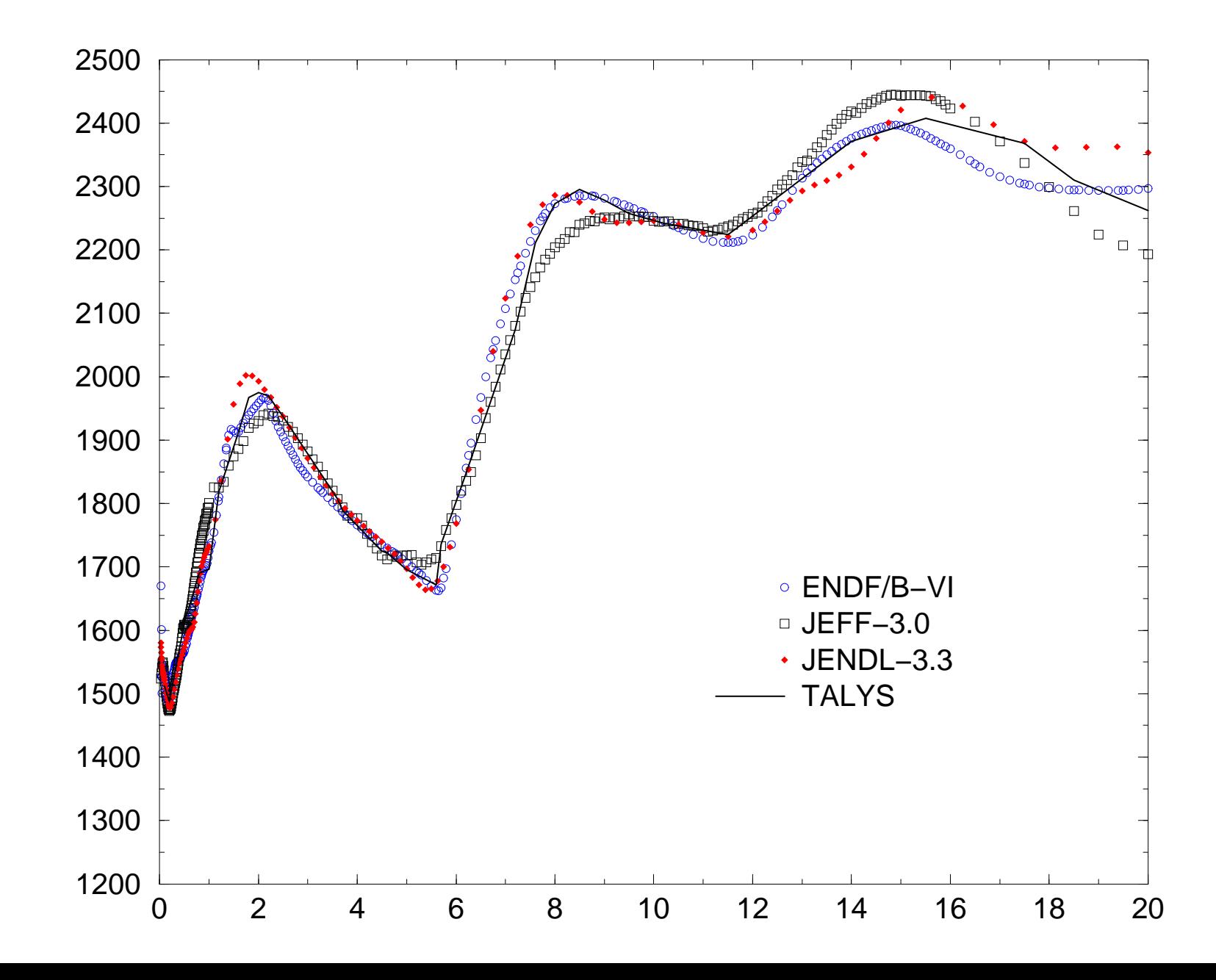

8-2

#### **Covariances**

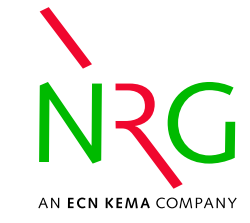

- Nuclear model parameter vector **p**, e.g.<br>
 $p^1 = a_{ld}(26, 56)$ <br>
 $n^2 = a_{ld}(26, 57)$ 
	- $n^1 a$
	- $(56), (57)$  $p^2 = a_{ld}(26, 57)$ <br>  $p^3 = r_V$ , etc.
	- $p^3=r_V$ , etc.
- Physical quantity vector  $\sigma$  of length N, e.g.<br>
 $\sigma^1 = \sigma_{n\gamma}(E_1)$ 
	- $\sigma^1 = \sigma_{\text{max}}(E_1)$
	- $\sigma^i = d\sigma_{el}/d\Omega(F_1, \Theta_1)$
	- $\sim$   $\sim$  $\boldsymbol{N}$
- $\sigma = T(\mathbf{p})$ , where the function T stands for TALYS.
- drawn from a Gaussian random distribution.  $\qquad \qquad \mathsf{C}_{\mathsf{SENG}}$ Perform  $k = 0, K$  (=1000) TALYS calculations with drawn from a Gaussian random distribution.

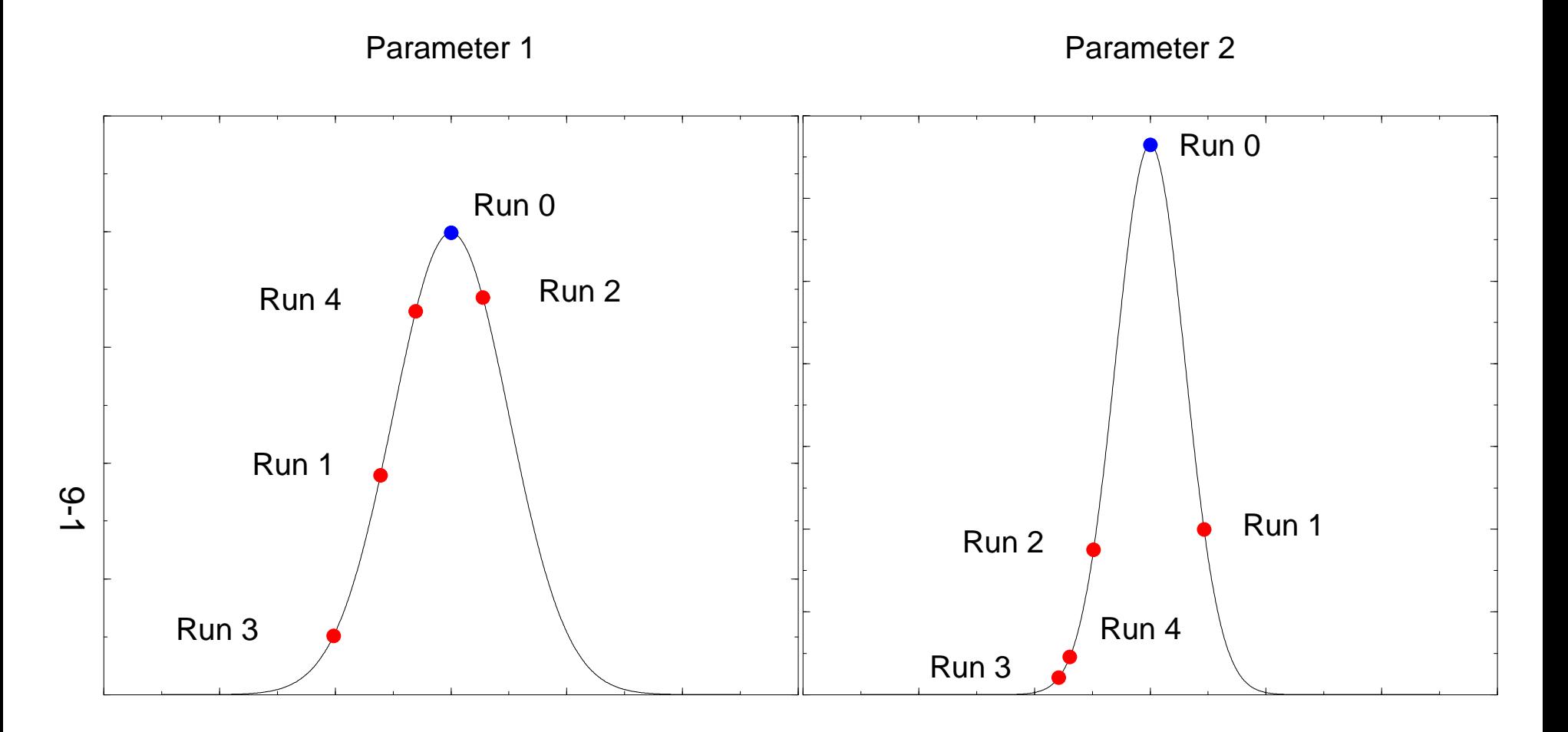

### **Sample input file**

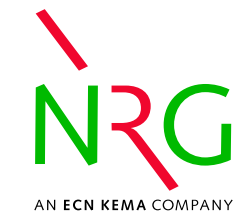

#### Input file 0 (Central values) lnput file 1

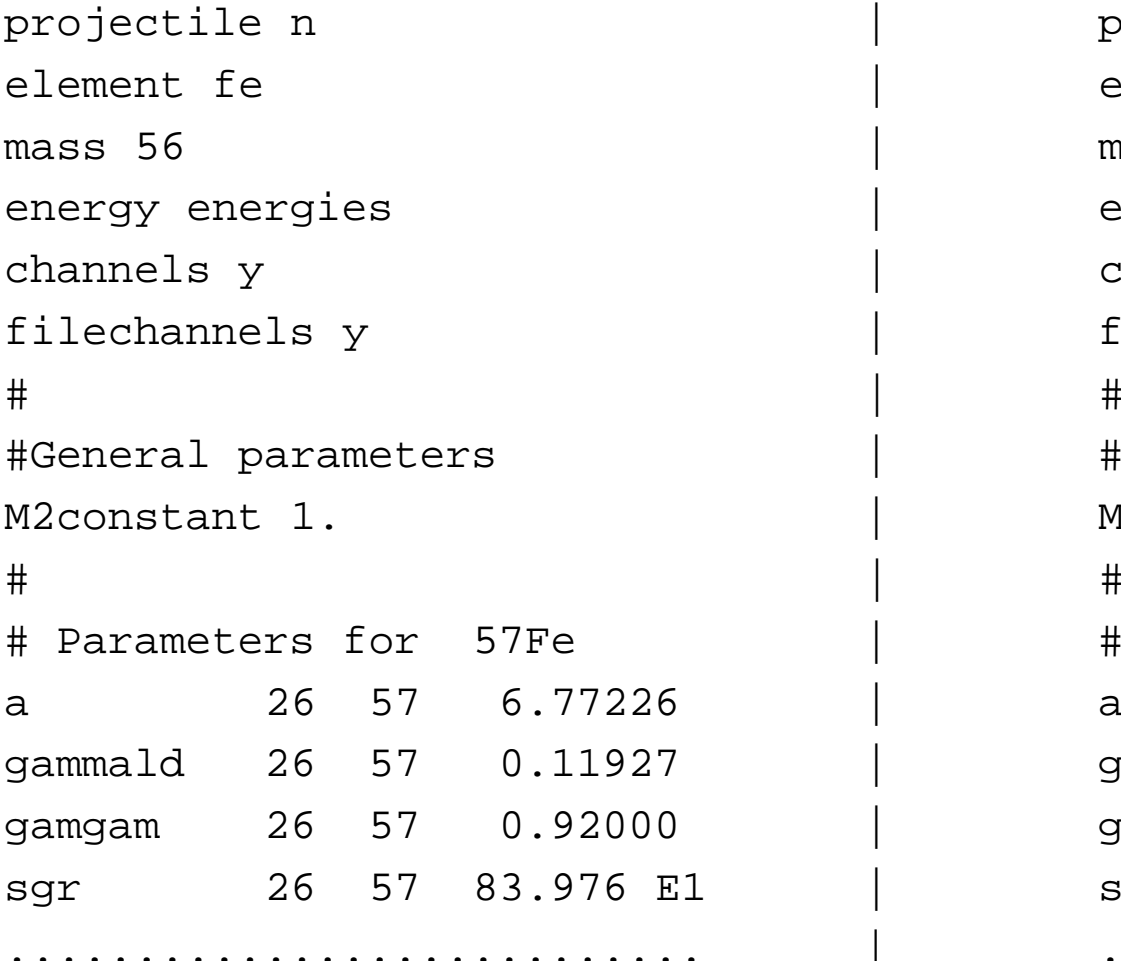

projectile <sup>n</sup> | projectile <sup>n</sup> element fe mass 56 energy energies channels y filechannels y #General parameters 1. | M2constant 1.19515 # Parameters for 57Fe a 26 57 6.29336 gammald 26 57 0.17733 gamgam 26 57 0.69751 sgr 26 57 102.600 E1 | ...........................

#### **Covariances**

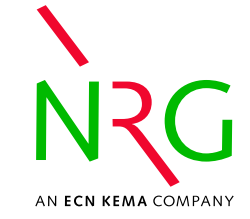

- Let  $\mathbf{p}_0, \sigma_0$  be the best parameter/quantity set.
- $Let p_0$ <br>Covar Covariance matrix  $V_i$ <br>i,j=1,N  $\frac{1}{K}$  $\ddot{\phantom{a}}$  $\blacksquare$  1  $\begin{array}{l} \hbox{$_{K}(} \sigma _k^i - \sigma _0^i ) ( \sigma _k^j - \sigma _0^j ) \hbox{ for} \ \hbox{$_{K} = V_{ij} /(\sigma _0^i \sigma _0^j ) \hbox{ for i,j=1,N.} \ \hbox{for Fe-56 takes about} \hbox{ for $k=0$} \hbox{ for $k=1$} \hbox{ for $k=1$} \hbox{ for $k=2$} \hbox{ for $k=1$} \hbox{ for $k=2$} \hbox{ for $k=1$} \hbox{ for $k=1$} \hbox{ for $k=1$} \hbox{ for $k=2$} \hbox{ for $$  $i,j=1,N$
- 
- Relative covariance matrix:  $R_i$ <br>One entire 0-20 MeV calculation<br>30 sec. on a 1 Gh7 PC  $\longrightarrow$  fu  $V_{ij}/(\sigma_0^i \sigma_0^j)$  for i,j=1,N.<br>for Fe-56 takes about<br>ovariance calculation  $\frac{1}{2}$ <br>56<br>CE One entire 0-20 MeV calculation for Fe-56 takes about 30 sec. on a 1 GhZ PC  $\longrightarrow$  full covariance calculation takes one night. 30 sec. on a 1 GhZ PC  $\longrightarrow$  full covariance calculation takes one night.

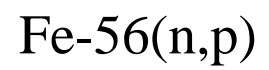

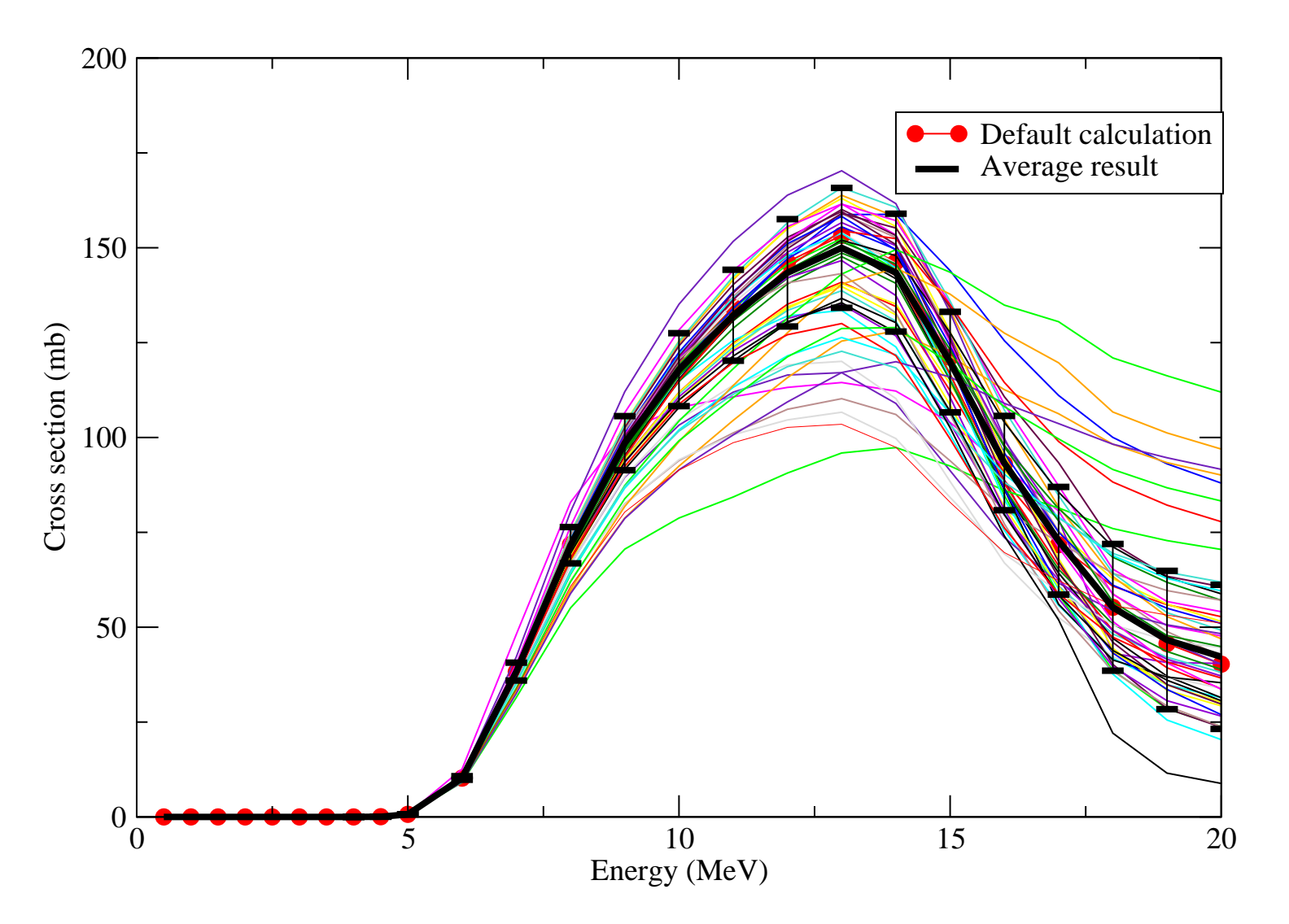

## **Outlook/Conclusions**

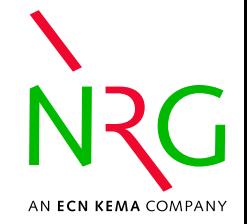

- Given a flexible nuclear model code, covariances based Given <sup>a</sup> flexible nuclear model code, covariances based simple and possible with current-day computer power. on Monte Carlo  $+$  nuclear modelling are intellectually
- Main theoretical problem: disentangling parameter Main theoretical problem: disentangling parameter<br>uncertainty from nuclear model uncertainty (Leeb)<br>Proper inclusion of experimental data will of course uncertainty from nuclear model uncertainty (Leeb)
- Proper inclusion of experimental data will of course<br>complicate the situation.<br>Comparison with Bavesian, linear approaches complicate the situation.
- Comparison with Bayesian, linear approaches Comparison with Bayesian, linear approaches<br>(Kawano, Vonach-Tagesen) not yet studied.<br>Full sensitivity matrix information also available (Kawano, Vonach-Tagesen) not yet studied.
- Full sensitivity matrix information also available ( $\longrightarrow$  physical insight). physical insight).

## **Outlook/Conclusions**

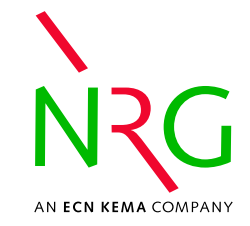

- Similar scheme (simulated annealing) now used for<br>automated fitting of all partial cross sections.<br>MF33 format finally understood by TAI YS author automated fitting of all partial cross sections.
- MF33 format finally understood by TALYS author<br>(Vonach LB5 approach).<br>Too much covariance information available, every (Vonach LB5 approach).
- Too much covariance information available, every<br>possible correlation is included.<br>Systematic filling of MF33/34 in data files foresee possible correlation is included.
- 
- Systematic filling of MF33/34 in data files foreseen.<br>As holds for the central values, a nuclear model<br>approach should not replace experimental approac • As holds for the central values, a nuclear model As holds for the central values, <sup>a</sup> nuclear model (GLUCS, etc.) when high-quality measurements are approach should not replace experimental approaches available.
- Method will be tuned to the three experimentally best Method will be tuned to the three experimentally best<br>known nuclides: Si-28, Fe-56, Ni-58 (x-y-dy tables fro<br>Vonach-Tagesen evaluations). known nuclides: Si-28, Fe-56, Ni-58 (x-y-dy tables from Vonach-Tagesen evaluations).